# Ricerca in documenti di testo

Informatica@SEFA 2018/2019 - Lezione 20

Massimo Lauria <massimo.lauria@uniroma1.it> http://massimolauria.net/courses/infosefa2018/

Venerdì, 30 Novembre 2018

Piano della lezione: piccolo motore di ricerca

#### Date

- § una **collezione** di documenti
- § una lista di parole di **ricerca**

ordinare i documenti per **rilevanza**

# Operazioni su stringhe

#### Elaborazione di stringhe

Effettuare ricerche in testi è necessario

- § normalizzare i dati
- § effettuare analisi su di essi

questi passi richiedono l'elaborazione di stringhe di testo.

#### Maiuscolo e minuscolo

- § upper() tutte le lettere in maiuscolo
- § lower() tutte le lettere in minuscolo
- § capitalize() prima lettera maiuscola

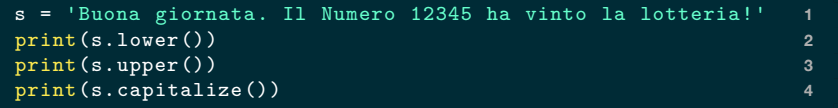

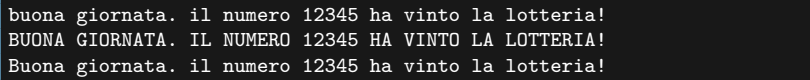

#### Quante volte appare una sottostringa?

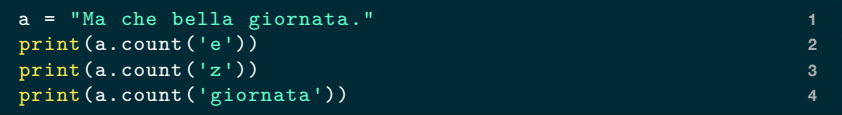

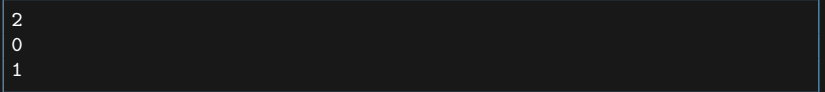

```
s = 'Giorno dopo giorno.' 1
print(s.count('giorno')) 2
              s = s.lower() # testo normalizzato 3
print(s.count('giorno')) 4
```
1 2

## Conteggio su intervalli

count ha due argomenti opzionali che permettono di effettuare il conteggio su un intervallo della stringa.

```
a = 'aiaiaiaiai' 1
                                   2
print(a.count('i', 3)) 3
                                   4
print(a.count('i', 3, 9)) # fino alla posizione 9 esclusa 5
```
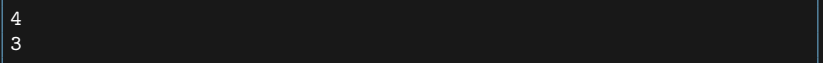

#### Esempio: conteggio delle vocali

```
def conta_vocali(s): 1
  '''Conta le vocali non accentate in s.''' 2
 # Per contare anche le vocali maiuscole 3
 s = s.lower() 4
 \text{count} = 0 5
 for v in 'aeiou': 6
   count += s.count(v) 7
 return count 8
                              9
print(conta_vocali("che bello andare a spasso")) 10
print(conta_vocali("Nn c sn vcl")) 11
```
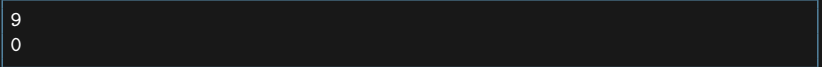

### Sovrapposizioni e count

Purtroppo count non permette di contare le occorrenze che si sovrappongono.

La stringa 'abababa' contiene tre volte la stringa 'aba', ma contiene solo due occorrenze non sovrapposte.

```
testo="abababa" 1
print(testo.count('aba')) 2
```
2

#### Find: cerca una sottostringa

stringa.find(sottostringa) restituisce

- § la posizione della prima occorrenza di sottostringa
- § -1 se sottostringa non c'è.

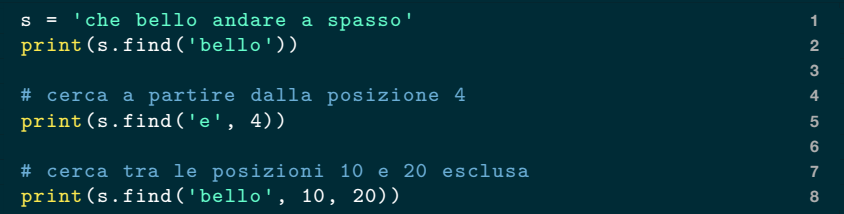

4 5  $-1$ 

#### Contare le occorrenze con sovrapposizione

```
def conta_occorrenze(testo ,pattern): 1
  start=0 2
 end =len(testo)-len(pattern)+1 3
  count=0 4
 while start < end: 5
   start = testo.find(pattern ,start)+1 6
   if start==0: 7
     break 8
   count = count + 1 9
 return count 10
                             11
print(conta_occorrenze('ababa abaaba','aba')) 12
print(conta_occorrenze('acaciacacia acacia aca','acacia')) 13
print(conta_occorrenze('alabama','a')) 14
```
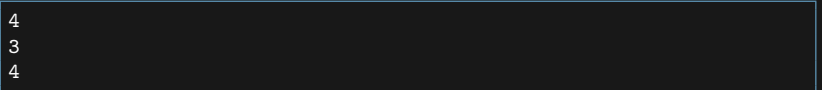

#### Scomposizione del testo

Per fare analisi di testi può aver senso dividere in righe, parole, ecc…

splitlines taglia dove ci sono gli '\n'

```
# Scomposizione in righe 1
testo = '''Prima linea 2
seconda linea 3
                           4
e quarta linea.''' 5
print(testo.splitlines()) 6
print(testo.splitlines(True)) # mantiene i '\n' 7
```
['Prima linea', 'seconda linea', '', 'e quarta linea.'] ['Prima linea\n', 'seconda linea\n', '\n', 'e quarta linea.']

# Scomposizione per parole split

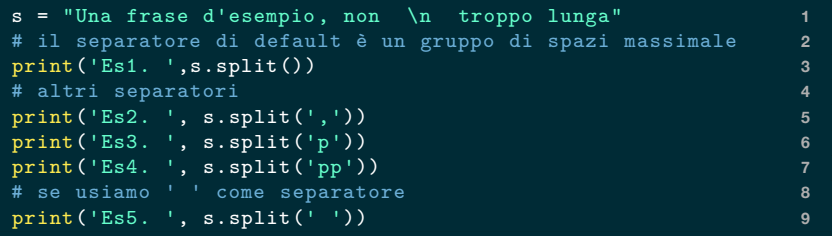

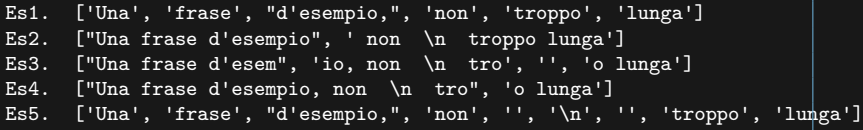

#### Nozione di "whitespace"

Whitespace: una sequenza non vuota di ' ', '\n', '\t'.

In certe applicazioni di elaborazione di testi ci interessa il testo effettivo e non il modo in cui la separazione tra parole viene rappresentata. Ad esempio se applichiamo split() a

queste

sono

quattro parole

queste sono quattro parole

otteniamo sempre

```
['queste','sono','quattro','parole'].
```
### Pulizia degli elementi del testo

Spesso durante la suddivisione di testi, o la lettura di un input, gli elementi testuali hanno degli spazi spurii prima e dopo il testo utile.

strip elimina lo spazio bianco (whitespace) prima e dopo il testo effettivo

```
s = ' \n\neq spazio prima e dopo \n\neq \{n\} \neq 1
print(repr(s)) 2
print(repr(s.strip())) 3
```
' \n spazio prima \n e dopo \n ' 'spazio prima \n e dopo'

#### Sostituzione di testo

Otteniamo una nuova stringa a partire dalla vecchia, sostituendo dei pattern di testo.

```
s = "Ciao Bruno come stai?" 1
                                        2
print(s.replace('Bruno', 'Sara')) 3
print(s.replace('bruno', 'sara')) 4
print(s.replace('come ', '').replace('?',' bene?')) 5
                                        6
t = "Odio l'estate , amo l'estate." 7
print(t.replace("l'estate","l'inverno")) 8
print(t.replace("l'estate","la primavera")) 9
```

```
Ciao Sara come stai?
Ciao Bruno come stai?
Ciao Bruno stai bene?
Odio l'inverno, amo l'inverno.
Odio la primavera, amo la primavera.
```
#### Metodo format per inserire dati nel testo

```
base='{} per {} uguale {}' # sostituiti in ordine 1
                                           2
print(base.format(5,3,5*3)) 3
print(base.format(8,7,8*7)) 4
                                           5
# Usare i nomi dei parametri esplicitamente 6
print('{nome} nato in {indirizzo} nel {anno}'.format( 7
     nome='Mario', anno='1974',indirizzo='Italia')) 8
                                           9
# usare i numeri dei parametri 10
print('{0} nato in {2} nel {1}, si nel {1}'.format( 11
     'Mario','1974','Italia')) 12
```
5 per 3 uguale 15 8 per 7 uguale 56 Mario nato in Italia nel 1974 Mario nato in Italia nel 1974, si nel 1974

# Elaborazione del testo

Abbiamo abbastanza nozioni e strumenti per vedere qualche tipo di elaborazione su testi. Lo scopo è vedere esempi di

- § elaborazione di stringhe
- § estrazione di dati
- § analisi di file

#### Esempio: costruzione di una rubrica

Trasformiamo una rappresentazione testuale di una rubrica telefonica in un dizionario python. Ogni riga contiene al massimo una coppia nome:numero.

Vogliamo qualcosa che produca un output come questo

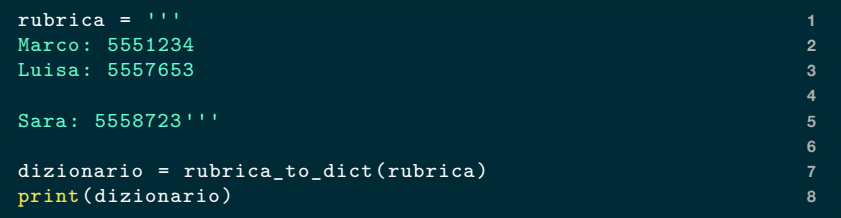

{'marco': '5551234', 'luisa': '5557653', 'sara': '5558723'}

### Esempio: costruzione di una rubrica (2)

```
def rubrica_to_dict(elenco): 1
  '''Converte un elenco da testo a tabella.''' 2
  d = \{\} 3
  elenco = elenco.lower().splitlines() 4
  for e in elenco: 5
    tokens = e.split(':') 6
    if len(tokens)!=2: # le righe mal formattate 7
      continue # vengono ignorate 8
    nome, numero = e.split(':') 9
    d[nome.strip()] = numero.strip() 10
  return d 11
```
#### Tutte le parole in una testo

Per il nostro piccolo motore di ricerca dovremo identificare tutte le parole **distinte** nel documento. Potremmo usare split, ma c'è un problema:

```
s="Abbiamo un cane, un gatto , e un altro cane." 1
                                                        2
print("cane" in s.split()) # la parola 'cane' compare? 3
print("gatto" in s.split()) # la parola 'gatto' compare? 4
print("abbiamo" in s.split()) # la parola 'abbiamo' compare?5
```
False False False

La punteggiatura, le maiuscole, ecc… confondono.

#### "Pulitura" del testo

I dati prima di essere analizzati devono essere **puliti** o **preparati**. In questo caso trasformiamo

- § i caratteri non alfabetici in spazi
- $\cdot$  il testo in minuscolo con lower()

così split() ci darà la lista delle parole nel testo.

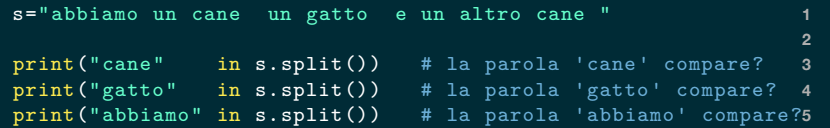

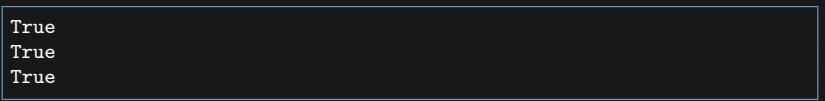

#### Raccogliamo i caratteri non alfabetici

stringa.isalpha() è True quando la stringa è fatta da caratteri alfabetici. Qui la usiamo su singoli caratteri.

```
def noalpha(testo): 1
  '''Ritorna una stringa contenente tutti i 2
  caratteri non alfabetici contenuti in testo , 3
  senza ripetizioni''' 4
  noa = '' 5
  for c in testo: 6
    if not c.isalpha() and c not in noa: 7
      noa += c 8
  return noa 9
                                  10
print(noalpha("Frase con numeri 0987")) 11
print(noalpha("Abbiamo un cane, un gatto , e un altro cane.")) 12
print(noalpha("Frase con simboli vari [],{} %&#@")) 13
```
0987

[],{}%&#@

#### La lista di tutte le parole in una stringa

```
def words(s): 1
  '''Ritorna la lista delle parole contenute 2
  nella stringa s''' 3
  noa = noalpha(s) 4
  for c in noa: # eliminiamo i caratteri 5
    s = s.replace(c, ' ') # non alfabetici 6
  return s.lower().split() # eliminiamo le maiuscole 8
                                    9
print(words("Che bel tempo, usciamo!")) 10
```
['che', 'bel', 'tempo', 'usciamo']

#### La lista di tutte le parole in un file

```
def fwords(fname ,encoding): 1
 with open(fname , encoding=encoding) as f: 2
   testo = f.read() 3
 return words(testo) 4
                              5
parole = fwords('alice.txt','utf-8-sig') 6
print(len(parole)) 7
print(parole[897:903]) 8
```
30423 ['so', 'alice', 'soon', 'began', 'talking', 'again']

# Analisi del testo

### Motore di ricerca giocattolo

Abbiamo in input:

- § una serie di documenti
- § delle parole di ricerca

Vogliamo in output:

§ la lista ordinata dei documenti, dal più rilevante al meno rilevante.

#### Strategia del motore di ricerca

1. Di ogni parola che vogliamo cercare calcoliamo la **frequenza relativa** nel documento, ovvero

frequenza = #occorrenze / #parole totali

- 2. La **rilevanza** di un documento rispetto alle parole di ricerca è la somme delle frequenze relative di quelle parole.
- 3. Ordiniamo i documenti rispetto alla rilevanza degli stessi rispetto alla ricerca.

# Calcoliamo le frequenze relative

- § un file
- § la lista delle parole
- § encoding del file

```
def wfreq(fname , ricerca , enc): 1
  # ottiene la lista delle parole 2
  parole = fwords(fname, enc) 3
  # prepare il dizionario delle frequenze 4
  frequenze = \{\} 5
                                    6
  for parola in ricerca: 7
    occ = parole.count(parola.lower()) 8
    freq = occ*100/len(parole) # in percentuale 9
    frequenze[parola] = round(freq ,3) # tre decimali 10
  return frequenze 11
                                    12
ricerca = ['alice','rabbit','turtle','queen'] 13
freq = wfreq('alice.txt', ricerca , 'utf-8-sig') 14
print(freq) 15
```
{'alice': 1.325, 'rabbit': 0.168, 'turtle': 0.194, 'queen': 0.247}

#### Rilevanza dei documenti

- § una **lista di nomi di file**
- $\cdot$  la lista delle parole
- § encoding del file

```
def scores(fnames , ricerca , enc): 1
  punteggio = {} 2
  for fname in fnames: 3
    # dizionario delle frequenze di fname 4
    f = wfreq(fname , ricerca , enc) 5
    # score arrotondata 6
    punteggio[fname] = round(sum(f.values()), 3) 7
  return punteggio 8
```
### Rilevanza dei documenti (2)

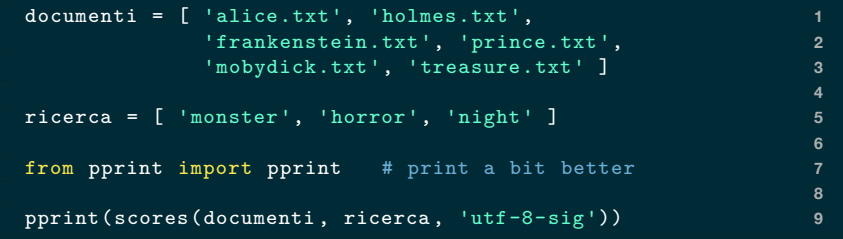

{'alice.txt': 0.016, 'frankenstein.txt': 0.216, 'holmes.txt': 0.119, 'mobydick.txt': 0.095, 'prince.txt': 0.023, 'treasure.txt': 0.066}

#### Mettiamo tutto insieme

```
1
def extract_value(kv): return kv[1] 2
                                       3
def searchdocument(fnames , ricerca , enc): 4
  '''Ritorna la lista ordindata per score dei 5
  documenti in fnames per le parole in ricerca.''' 6
  s = scores(fnames , ricerca , enc) 7
  return sorted(s.items(), 8
           key=extract_value , 9
           reverse=True) 10
```
# Esempi di ricerca (1)

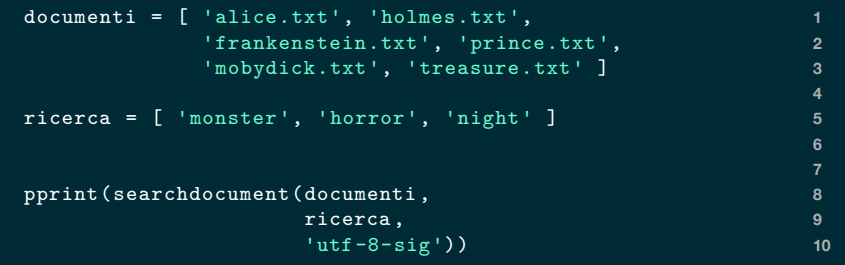

```
[('frankenstein.txt', 0.216),
('holmes.txt', 0.119),
('mobydick.txt', 0.095),
('treasure.txt', 0.066),
('prince.txt', 0.023),
('alice.txt', 0.016)]
```
## Esempi di ricerca (2)

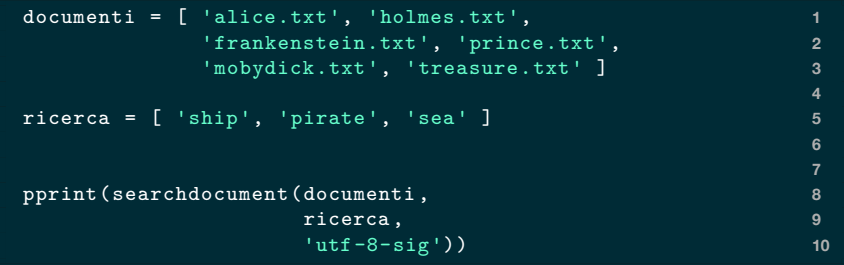

```
[('mobydick.txt', 0.441),
('treasure.txt', 0.323),
('frankenstein.txt', 0.053),
('alice.txt', 0.046),
('holmes.txt', 0.014),
('prince.txt', 0.013)]
```
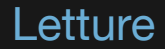

Capitolo 11 del libro di Python.